## WeM 網上系統 **–** 顧問回覆諮詢

當顧問收到會員諮詢後,可以在 b2b 系統回覆。

於 b2b 系統 > 網上系統 > 諮詢 > 列表

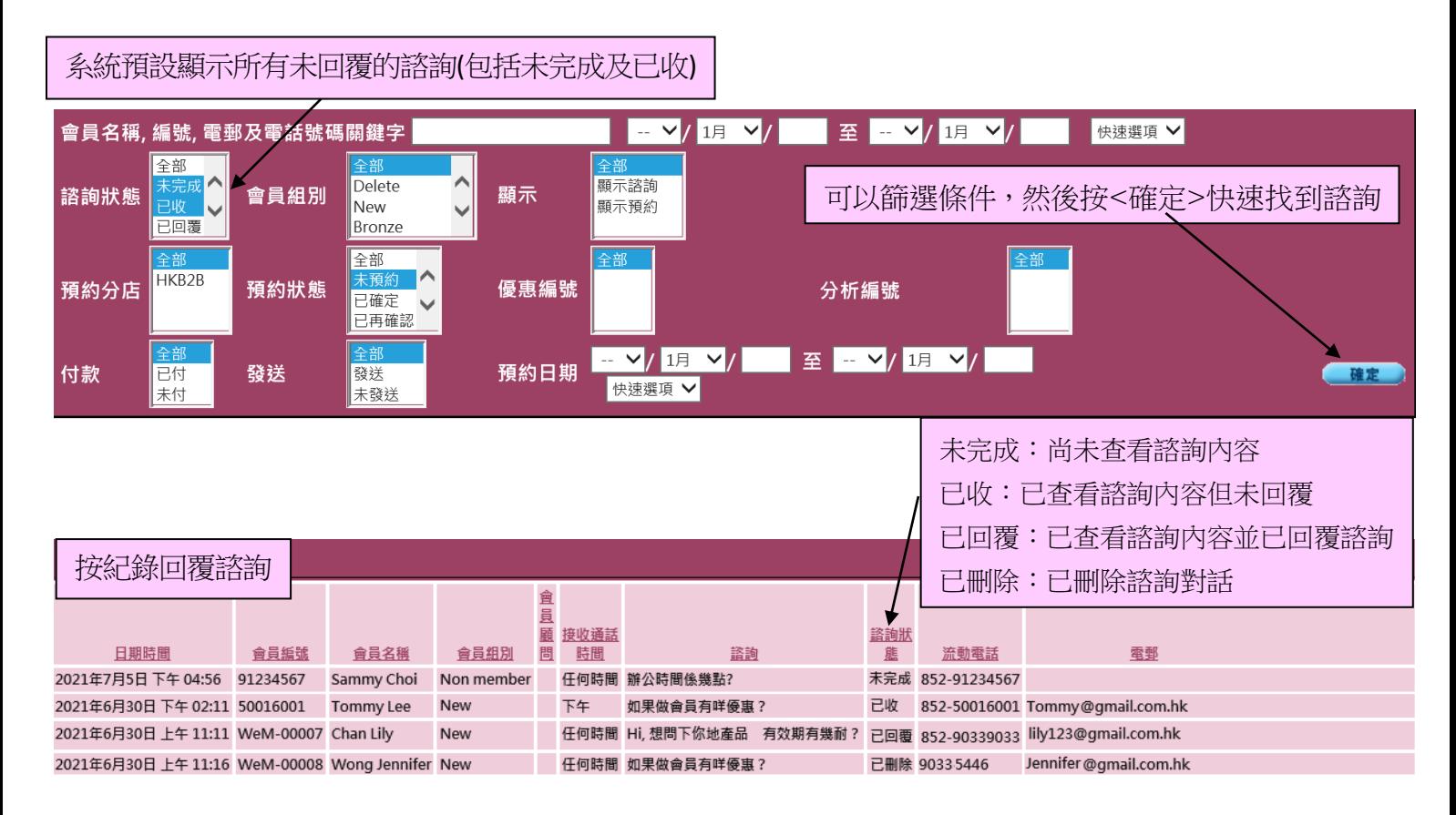

## 回覆會員

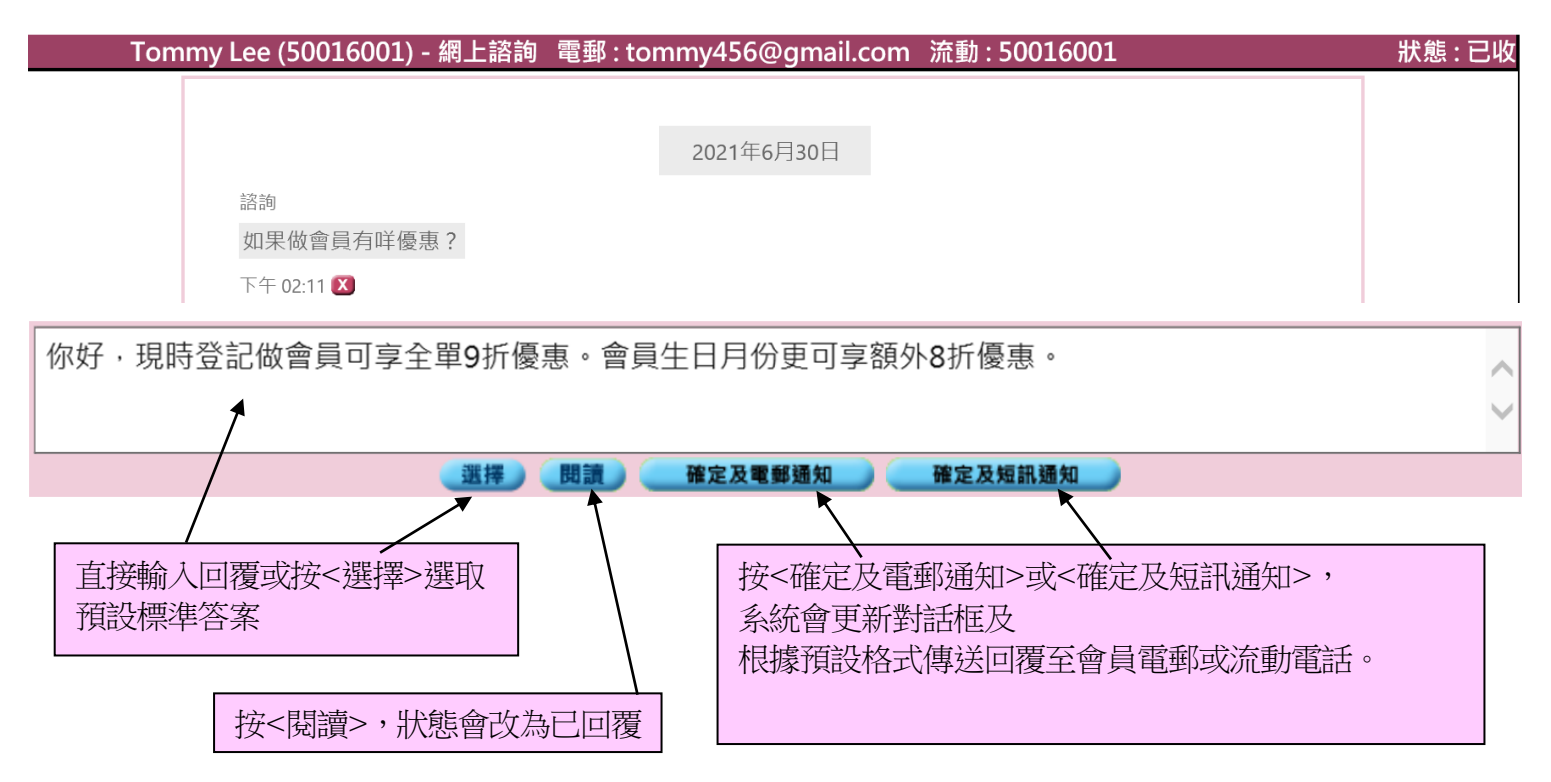

## 回覆非會員

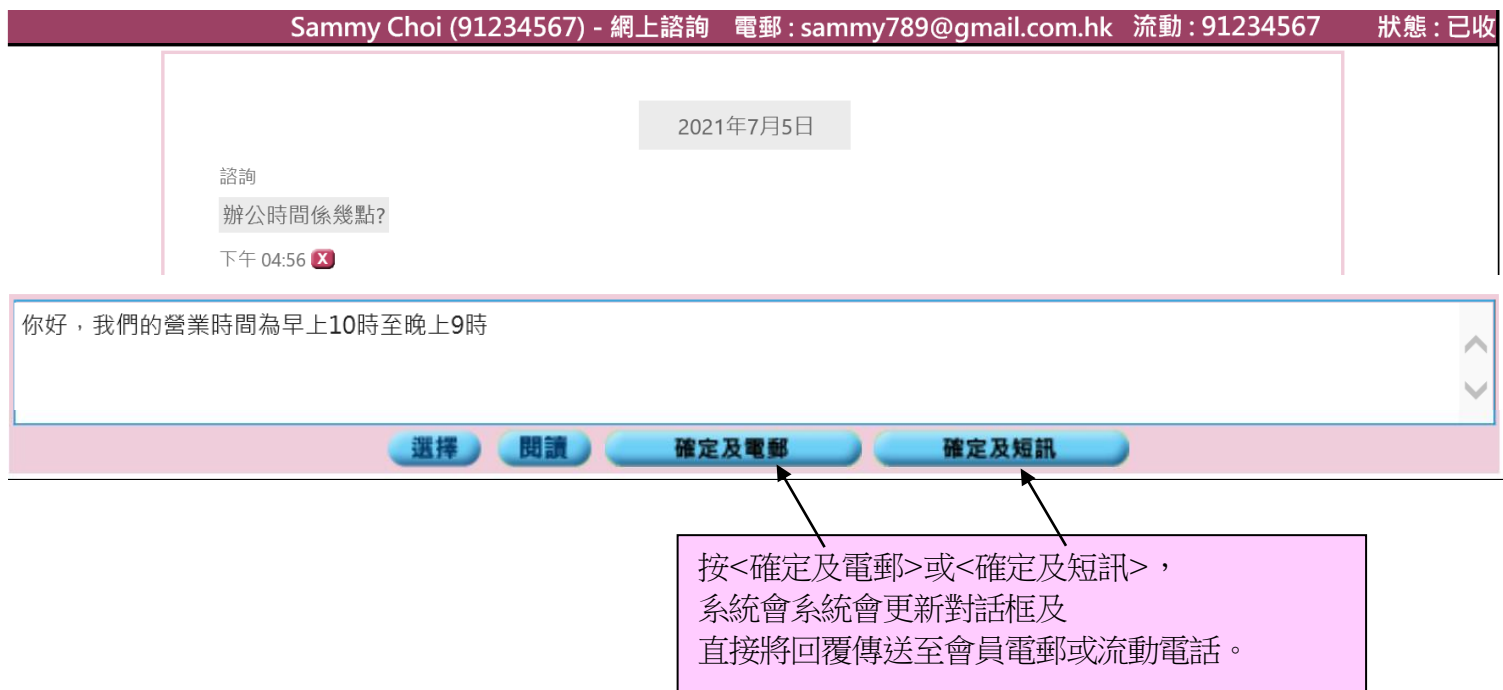